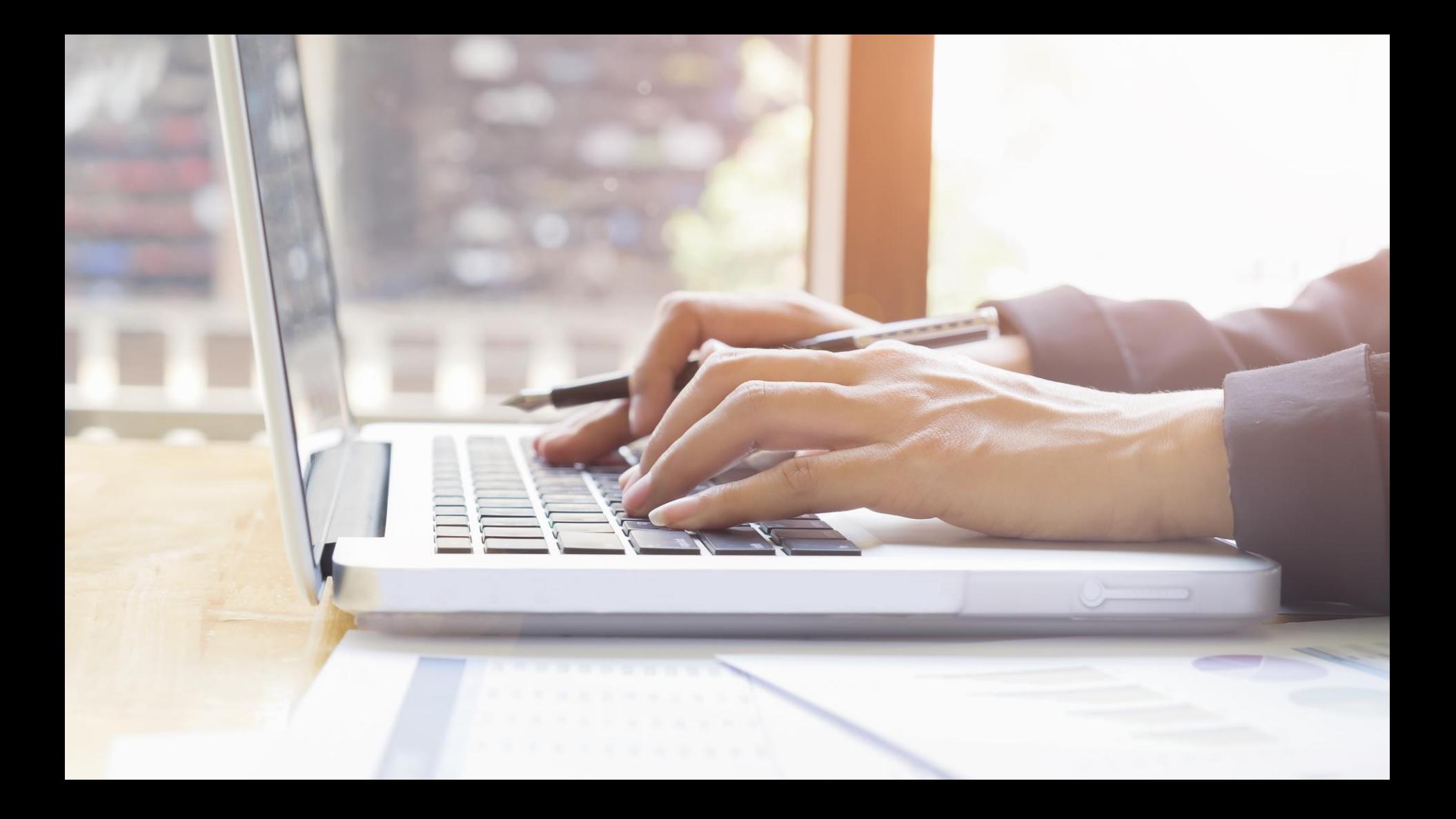

# **รายวิชา เทคโนโลยี เรื่องออกแบบระบบ ด้วย Tinkercad**

**รหัสวิชา ว22103 ชั้นมัธยมศึกษาปีที่ 2 ครูผู้สอน นิพนธ์ เชิญทอง** 

## **ออกแบบระบบด้วย**

#### **Tinkercad**

# **ตรรกศาสตร์ การใช้กฎเกณฑ์ หรือ การศึกษาระบบข้อเท็จจริง**BELLE C

#### **ตัวเชื่อมประพจน์ในตรรกศาสตร์ที่นิยมใช้ในภาษาซี**

## **1. ตัวเชื่อม หรือ (||) OR การใช้เงื่อนไขนี้ในตารางค่าความจริงจะเป็นจริงหมด ยกเว้นทุกเงื่อนไขที่เป็นเท็จถึงจะได้ค าตอบในตารางค่าความ จริงเป็นเท็จ**

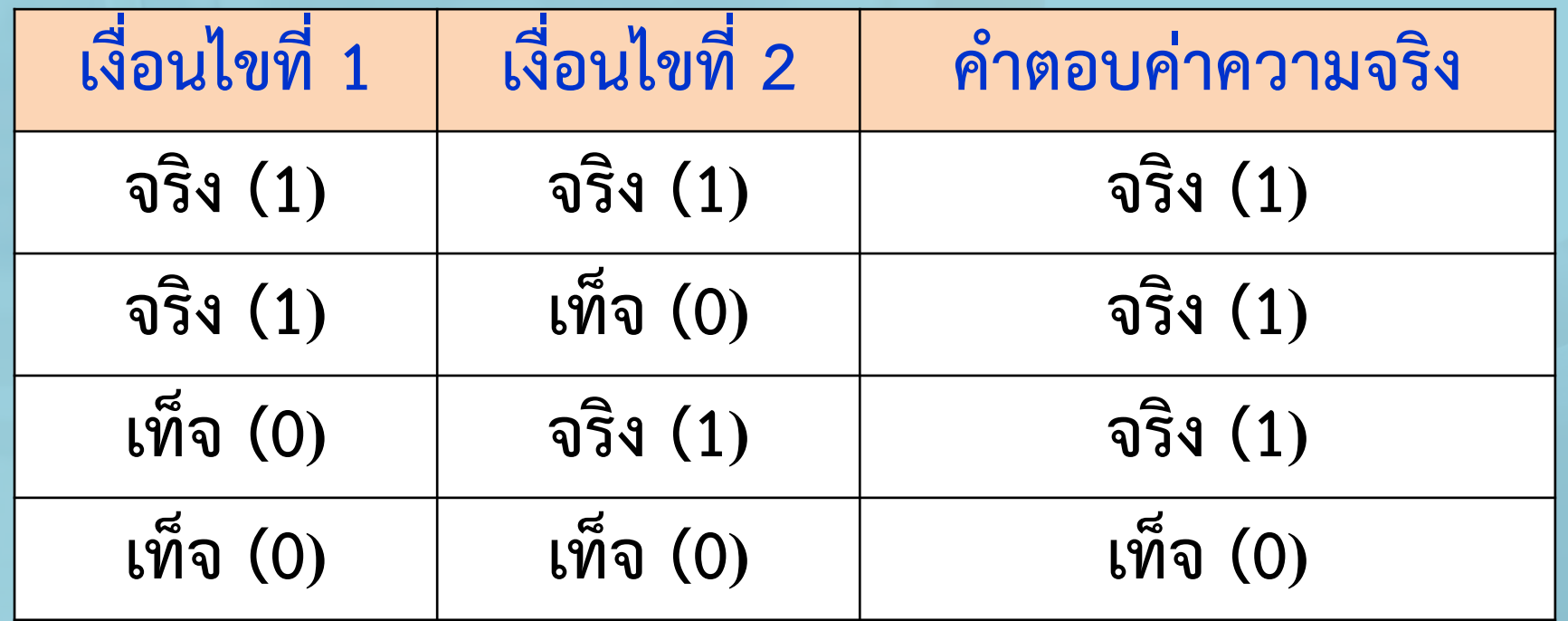

### **2 ตัวเชื่อม และ (&) AND การใช้เงื่อนไขนี้ในตารางค่าความจริงจะเป็นจริงหมด ก็ต่อเมื่อทุกเงื่อนไขย่อยต้องเป็นจริงทั้งหมด**

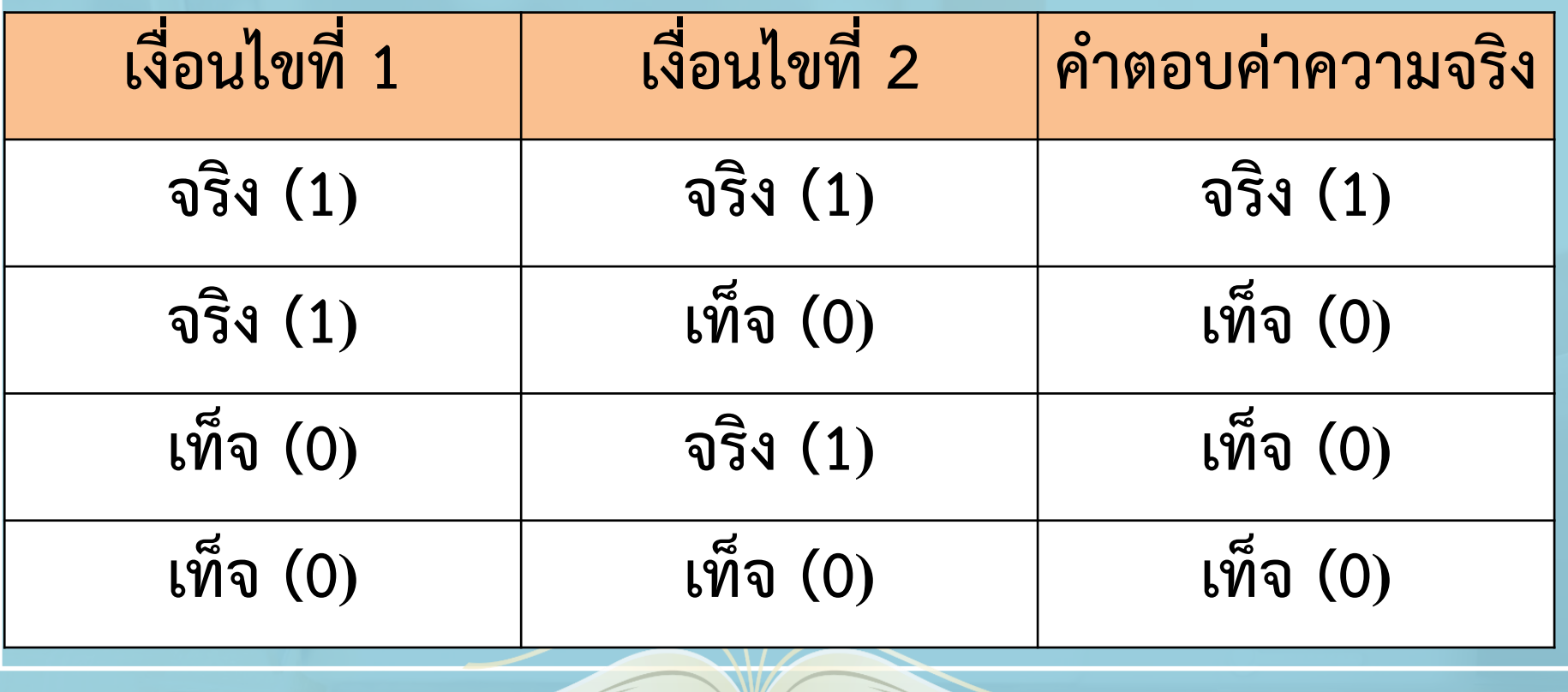

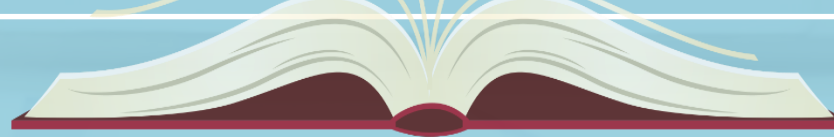

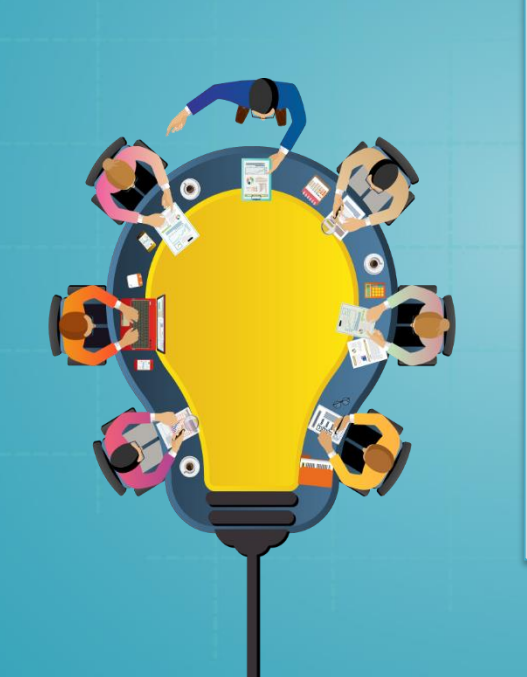

# **การประยุกต์ใช้ฟังก์ชันเสียง ใน Tinkercad**

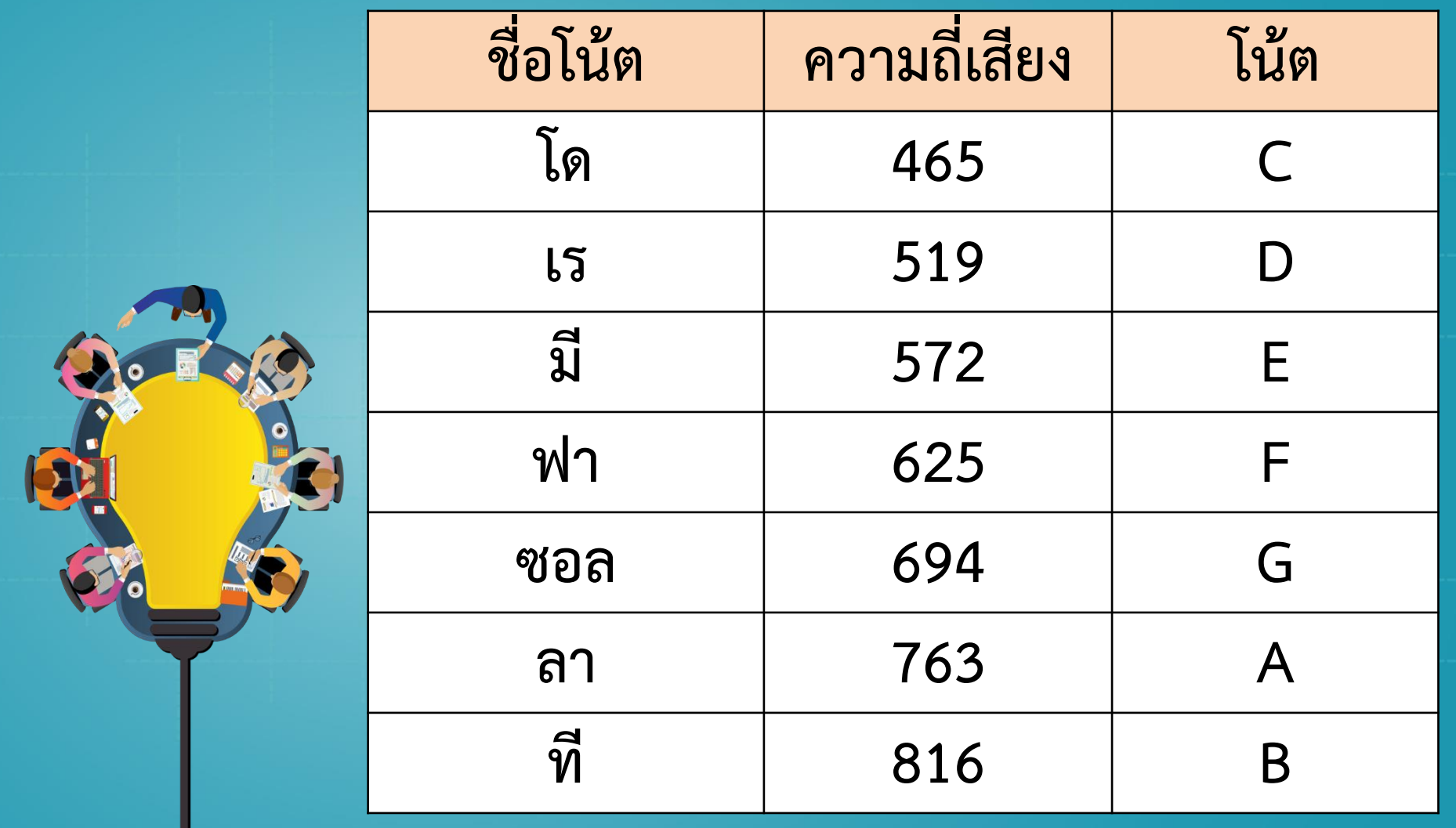

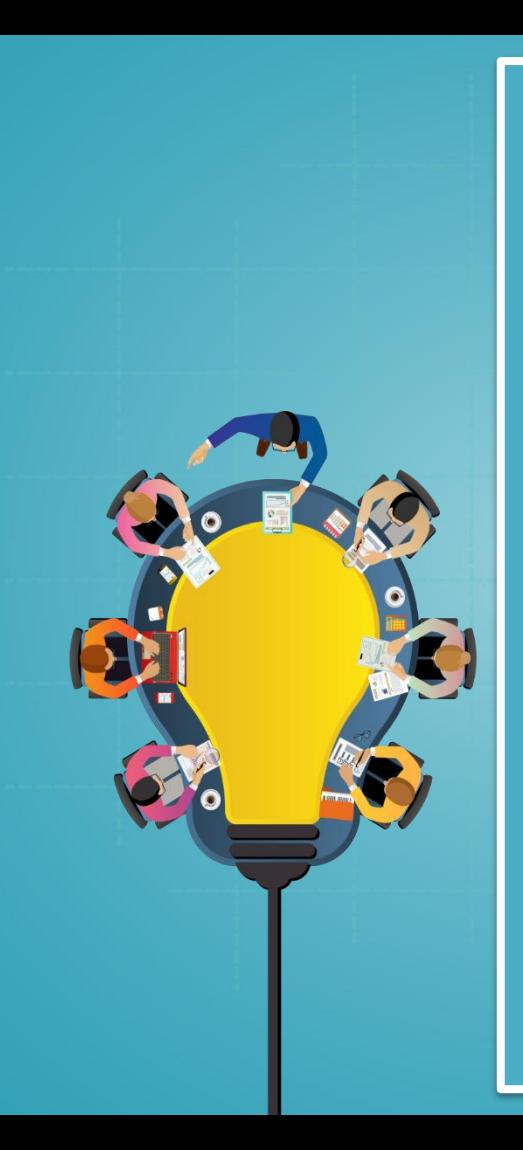

#### **int piezoPin = 8; void setup()**

**{**

**tone(piezoPin, 465, 100); // เสียงโด delay(500); // หน่วงเวลา 0.5 วินาที tone(piezoPin, 519, 100); // เสียงเร delay(500); // หน่วงเวลา 0.5 วินาที tone(piezoPin, 572, 100); // เสียงมี delay(500); // หน่วงเวลา 0.5 วินาที tone(piezoPin, 625, 100); // เสียงฟา delay(500); // หน่วงเวลา 0.5 วินาที**

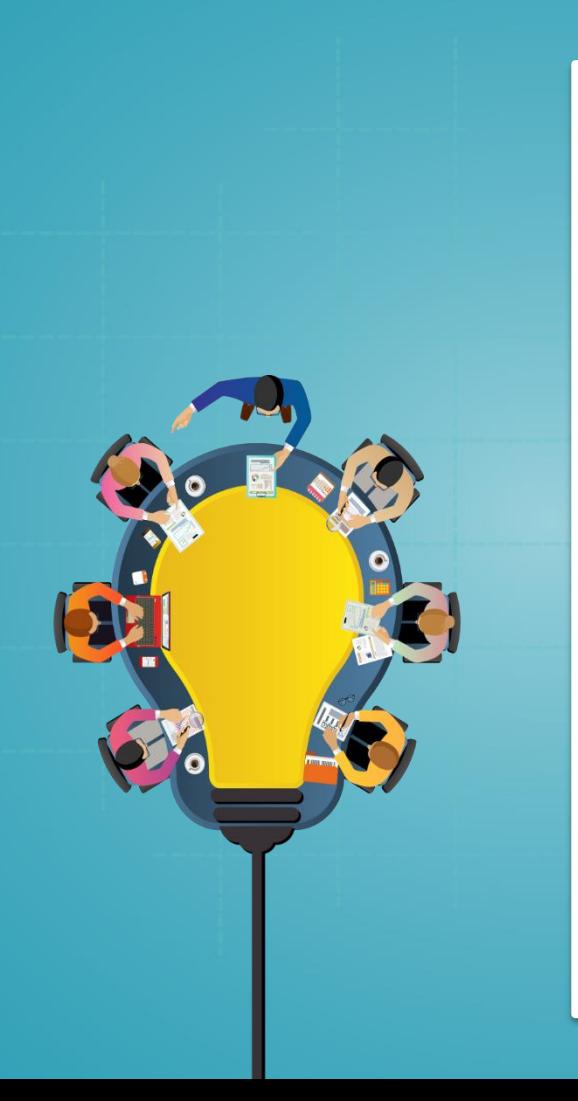

**tone(piezoPin, 694, 100); // เสียงซอล delay(500); // หน่วงเวลา 0.5 วินาที tone(piezoPin, 763, 100); // เสียงลา delay(500); // หน่วงเวลา 0.5 วินาที tone(piezoPin, 816, 100); // เสียงที delay(500); // หน่วงเวลา 0.5 วินาที**

**void loop ()** 

**}**

**{**

**}**

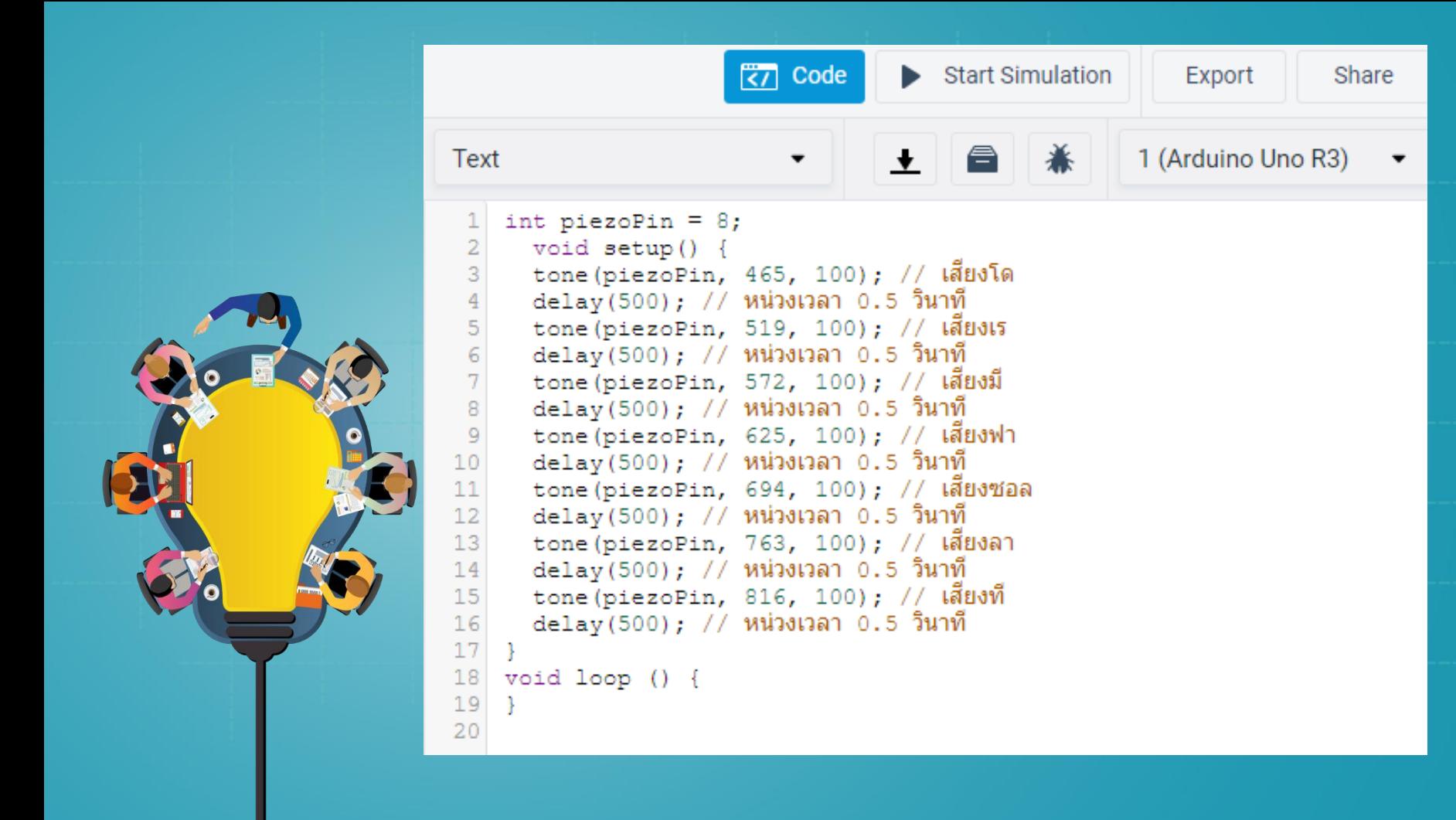

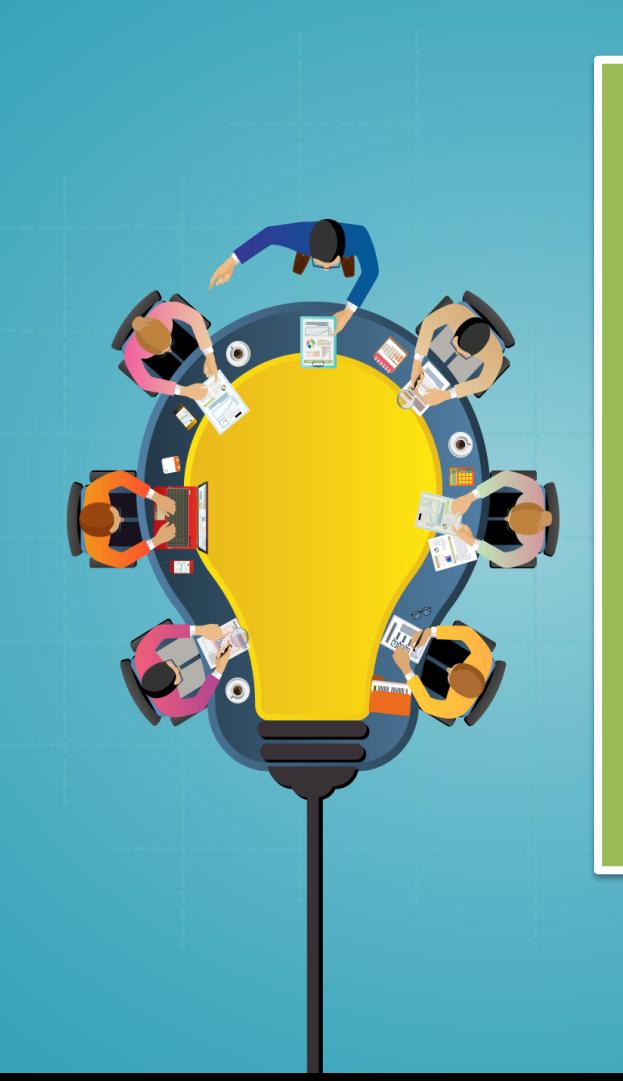

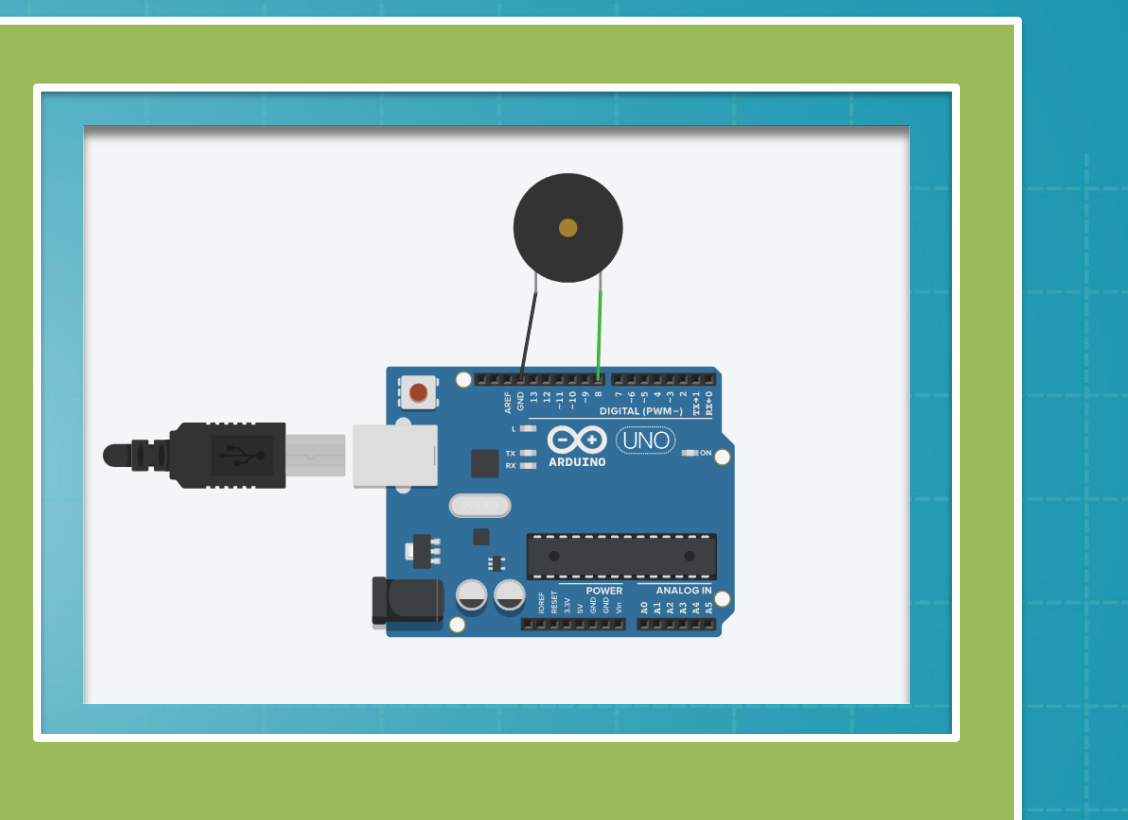